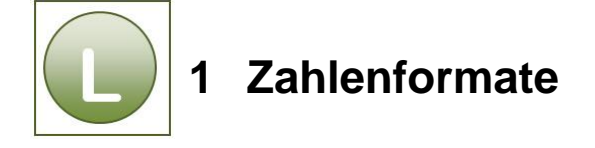

## **Aufgabe 1.1**

Vergleichen Sie Ihre Lösung mit der Lösungsdatei **Einweisung\_loes** in dem **Vorlagenordner**, Unterordner **Excel Übersicht** und/oder den Angaben auf folgendem Bild:

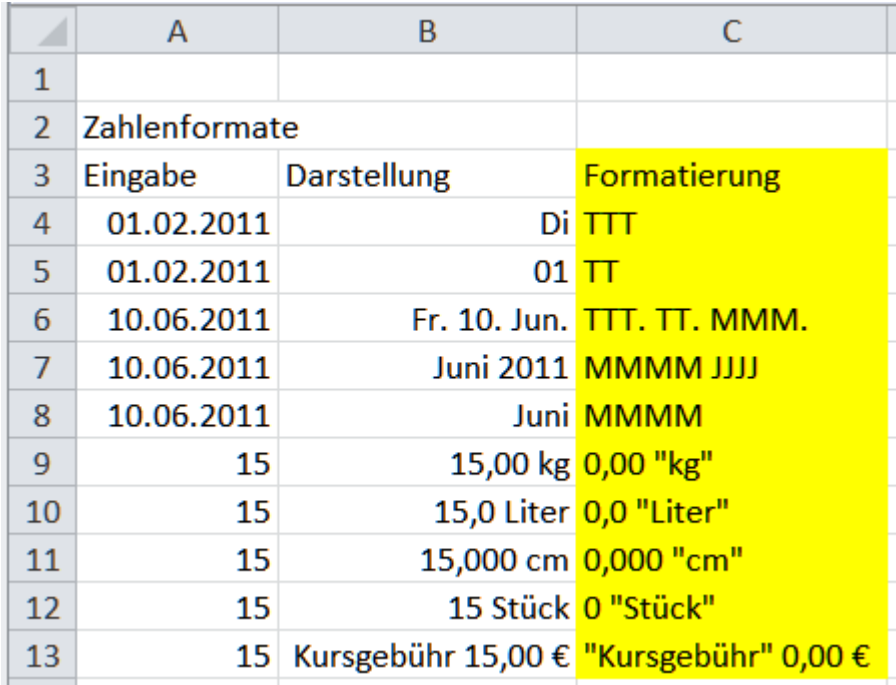

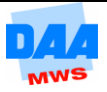